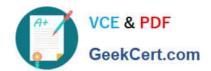

# 1Z0-061<sup>Q&As</sup>

Oracle Database 12c: SQL Fundamentals

## Pass Oracle 1Z0-061 Exam with 100% Guarantee

Free Download Real Questions & Answers PDF and VCE file from:

https://www.geekcert.com/1Z0-061.html

100% Passing Guarantee 100% Money Back Assurance

Following Questions and Answers are all new published by Oracle
Official Exam Center

- Instant Download After Purchase
- 100% Money Back Guarantee
- 365 Days Free Update
- 800,000+ Satisfied Customers

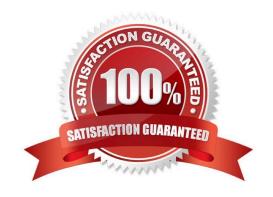

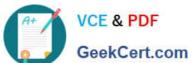

### **QUESTION 1**

View the Exhibit and examine the structure of the PROMOTIONS table.

### Exhibit:

| Table PROMOTIONS     |          |              |
|----------------------|----------|--------------|
| Name                 | Null?    | Туре         |
| PROMO_ID             | NOT NULL | NUMBER(6)    |
| PROMO_NAME           | NOTNULL  | VARCHAR2(30) |
| PROMO_SUBCATEGORY    | NOTNULL  | VARCHAR2(30) |
| PROMO_SUBCATEGORY_ID | NOT NULL | NUMBER       |
| PROMO_CATEGORY       | NOT NULL | VARCHAR2(30) |
| PROMO_CATEGORY_ID    | NOT NULL | NUMBER       |
| PROMO_COST           | NOT NULL | NUMBER(10,2) |
| PROMO_BEGIN_DATE     | NOT NULL | DATE         |
| PROMO_END_DATE       | NOT NULL | DATE         |

Which two SQL statements would execute successfully? (Choose two.)

- A. UPDATE promotionsSET promo\_cost = promo\_cost + 100WHERE TO\_CHAR(promo\_end\_date,\\'yyyy\\') > \\'2000\\';
- B. SELECT promo\_begin\_dateFROM promotionsWHERE TO\_CHAR(promo\_begin\_date,\\'mon dd yy\\')=\\'jul 01 98\\';
- C. UPDATE promotionsSET promo\_cost = promo\_cost + 100WHERE promo\_end\_date > TO\_DATE(SUBSTR(\\'01-JAN-2000\\', 8));
- D. SELECT TO\_CHAR(promo\_begin\_date,\\'dd/month\\')FROM promotionsWHERE promo\_begin\_date IN (TO\_DATE(\\'JUN 01 98\\'), TO\_DATE(\\'JUL 01 98\\'));

Correct Answer: AB

### **QUESTION 2**

Which SQL statement returns a numeric value?

- A. SELECT ADD\_MONTHS(MAX(hire\_Date), 6) FROM EMP;
- B. SELECT ROUND(hire\_date) FROM EMP;
- C. SELECT sysdate-hire\_date FROM EMP;

### https://www.geekcert.com/1Z0-061.html

2022 Latest geekcert 1Z0-061 PDF and VCE dumps Download

D. SELECT TO\_NUMBER(hire\_date + 7) FROM EMP;

Correct Answer: C

DATE value subtract DATE value will return numeric value. Incorrect answer:

- A. does not return numeric value
- B. does not return numeric value
- D. does not return numeric value Refer: Introduction to Oracle9i: SQL, Oracle University Study Guide, 9-13

### **QUESTION 3**

You need to display the first names of all customers from the customers table that contain the character \\'e\\' and have the character \\'a\\' in the second last position.

Which query would give the required output?

```
A) SELECT cust first name
  FROM customers
  WHERE INSTR(cust first name, 'e') <> 0 AND
               SUBSTR(cust first name, -2, 1):
B) SELECT cust first name
  FROM customers
  WHERE INSTR(cust first name,
               SUBSTR (cust_first
C) SELECT cust first name
  FROM customers
  WHERE INSTR(cust first name
                                   ') IS NOT NULL
               SUBSTR (cust first name,
D) SELECT cust first name
  FROM customers
  WHERE INSTR(cust first name, 'e') <> 0 AND
               SUBSTR(cust first name, LENGTH(cust first name), -2)='a';
```

- A. Option A
- B. Option B
- C. Option C
- D. Option D

Correct Answer: A

The SUBSTR(string, start position, number of characters) function accepts three parameters and returns a string consisting of the number of characters extracted from the source string, beginning at the specified start position:

substr(\\'http://www.domain.com\\', 12, 6) = domain

# VCE & PDF GeekCert.com

### https://www.geekcert.com/1Z0-061.html

2022 Latest geekcert 1Z0-061 PDF and VCE dumps Download

The position at which the first character of the returned string begins. When position is 0 (zero), then it is treated as 1. When position is positive, then the function counts from the beginning of string to find the first character.

When position is negative, then the function counts backward from the end of string.

substring length

The length of the returned string. SUBSTR calculates lengths using characters as defined by the input character set. SUBSTRB uses bytes instead of characters. SUBSTRC uses Unicode complete characters.

SUBSTR2 uses UCS2 code points. SUBSTR4 uses UCS4 code points. When you do not specify a value for this argument, then the function

The INSTR(source string, search item, [start position], [nth occurrence of search item]) function returns a number that represents the position in the source string, beginning from the given start position, where the nth occurrence of the search

item begins:

instr(\\'http://www.domain.com\\', \\'.\\', 1, 2) = 18

### **QUESTION 4**

Examine the structure of the EMPLOYEES and DEPARTMENTS tables:

**EMPLOYEES** 

EMPLOYEE ID NUMBER

DEPARTMENT\_ID NUMBER

MANAGER ID NUMBER

LAST NAME ARCHAR2(25)

DEPARTMENTS

DEPARTMENT ID NUMBER

MANAGER ID NUMBER

DEPARTMENT NAME VARCHAR2(35)

LOCATION ID NUMBER

You want to create a report displaying employee last names, department names, and locations. Which query should you use to create an equi-join?

A. SELECT last name, department name, location id FROM employees, departments;

B. SELECT employees.last\_name, departments.department\_name, departments.location\_id FROM employees e, departments D WHERE e.department\_id =d.department\_id;

C. SELECT e.last\_name, d.department\_name, d.location\_id FROM employees e, departments D WHERE manager\_id =manager\_id;

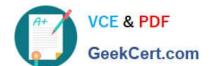

### https://www.geekcert.com/1Z0-061.html

2022 Latest geekcert 1Z0-061 PDF and VCE dumps Download

D. SELECT e.last\_name, d.department\_name, d.location\_id FROM employees e, departments D WHERE e.department\_id =d.department\_id;

Correct Answer: D

Equijoins are also called simple joins or inner joins. Equijoin involve primary key and foreign key. Incorrect answer:

- A. there is no join
- B. invalid syntax

C.

does not involve the join in the primary and foreign key Refer: Introduction to Oracle9i: SQL, Oracle University Study Guide, 4-8

### **QUESTION 5**

The STUDENT\_GRADES table has these columns:

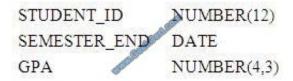

Which statement finds students who have a grade point average (GPA) greater than 3.0 for the calendar year 2001?

A. SELECT student\_id, gpaFROM student\_gradesWHERE semester\_end BETWEEN \\'01- JAN-2001\\' AND \\'31-DEC-2001\\'OR gpa > 3.;

- B. SELECT student\_id, gpaFROM student\_gradesWHERE semester\_end BETWEEN \\'01- JAN-2001\\' AND \\'31-DEC-2001\\'AND gpa gt 3.0;
- C. SELECT student\_id, gpaFROM student\_gradesWHERE semester\_end BETWEEN \\'01- JAN-2001\\' AND \\'31-DEC-2001\\'AND gpa > 3.0;
- D. SELECT student\_id, gpaFROM student\_gradesWHERE semester\_end BETWEEN \\'01- JAN-2001\\' AND \\'31-DEC-2001\\'OR gpa > 3.0;
- E. SELECT student id, gpaFROM student gradesWHERE semester end > \\'01-JAN-2001\\' OR semester end = 3.0;

Correct Answer: C

1Z0-061 Practice Test

1Z0-061 Study Guide

1Z0-061 Exam Questions

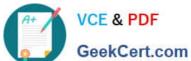

To Read the Whole Q&As, please purchase the Complete Version from Our website.

# Try our product!

100% Guaranteed Success

100% Money Back Guarantee

365 Days Free Update

Instant Download After Purchase

24x7 Customer Support

Average 99.9% Success Rate

More than 800,000 Satisfied Customers Worldwide

Multi-Platform capabilities - Windows, Mac, Android, iPhone, iPod, iPad, Kindle

We provide exam PDF and VCE of Cisco, Microsoft, IBM, CompTIA, Oracle and other IT Certifications. You can view Vendor list of All Certification Exams offered:

https://www.geekcert.com/allproducts

### **Need Help**

Please provide as much detail as possible so we can best assist you. To update a previously submitted ticket:

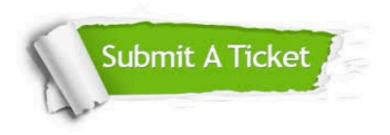

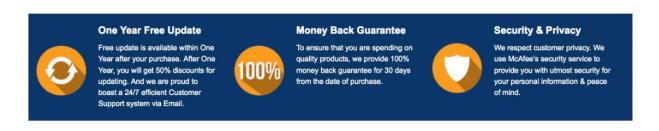

Any charges made through this site will appear as Global Simulators Limited. All trademarks are the property of their respective owners. Copyright © geekcert, All Rights Reserved.